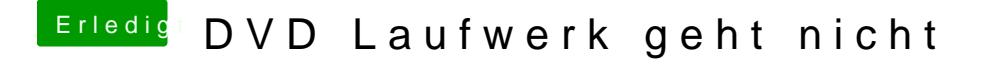

Beitrag von iBombe vom 29. Februar 2016, 19:24

Danke, es lädt gerade Brauche ich dann auch noch iBoot oder kann ich direkt vom Stick aus booten?